# **mobi 1xbet**

- 1. mobi 1xbet
- 2. mobi 1xbet :nomes de jogos para ganhar dinheiro
- 3. mobi 1xbet :bet365c

# **mobi 1xbet**

#### Resumo:

.

**mobi 1xbet : Descubra os presentes de apostas em mka.arq.br! Registre-se e receba um bônus de boas-vindas para começar a ganhar!**  contente:

Nas apostas pr-jogo tanto quanto nas apostas ao vivo, a 1xBet confivel e oferece uma cobertura vasta de jogos. Igualmente, no aspecto mercados de aposta, a casa se destaca com uma cobertura bastante ampla, sobretudo no futebol.

Faa o login em mobi 1xbet mobi 1xbet conta de apostas na 1xBet. Ns seo de esportes, clique em mobi 1xbet Futebol e selecione o jogo em mobi 1xbet que deseja fazer mobi 1xbet aposta. Confira os diferentes mercados e odds disponveis. Verifique seu possvel retorno caso vena e confirme mobi 1xbet aposta.

Confira as instrues abaixo: Acesse o site da 1xBet. No canto superior direito, clique em mobi 1xbet "Entrar". Insira seu nome de usurio ou e-mail e senha que escolheu durante o cadastro.

Xbet cassino - super bet365-0 0 +P Fornece servios e produtos de apostas online, especialmente tabela de probabilidades de apostas em mobi 1xbet futebol Xbet cassino - super bet365 probabilidades de futebol - probabilidades de casas de apostas +P

Para se conectar a 1xbet, siga os seguintes passos:

1. Abra o seu navegador e acesse o site oficial de 1xbet em

2. Clique no botão "Registrar-se" ou "Cadastre-se agora", localizado no canto superior direito da página inicial.

3. Preencha o formulário de registro com suas informações pessoais, como nome completo, data de nascimento, endereço de e-mail e número de telefone.

4. Crie uma senha forte e confirme-a. É recomendável escolher uma senha que contenha letras maiúsculas e minúsculas, números e símbolos.

5. Selecione mobi 1xbet moeda preferida e insira o código de bonificação, se tiver um.

- 6. Leia e aceite os termos e condições e a política de privacidade de 1xbet.
- 7. Clique no botão "Registrar" ou "Cadastrar-se" para concluir o processo de registro.

8. Após o registro, você receberá um e-mail de confirmação em mobi 1xbet caixa de entrada.

Clique no link fornecido no e-mail para ativar mobi 1xbet conta.

9. Agora, volte ao site de 1xbet e clique no botão "Entrar" ou "Login".

10. Insira seu endereço de e-mail ou número de telefone e senha nos campos fornecidos e clique no botão "Entrar" ou "Login" para acessar mobi 1xbet conta.

Agora, você está conectado com êxito à mobi 1xbet conta de 1xbet e pode começar a aproveitar os jogos de casino e as apostas esportivas oferecidos pelo site. Lembre-se de sempre jogar de forma responsável e nunca divulgar suas informações de conta a terceiros.

# **mobi 1xbet :nomes de jogos para ganhar dinheiro**

Para dispositivos Android:

1. Acesse o site oficial da 1xBet em mobi 1xbet seu navegador móvel.

2. Desça até o final da página 8 e localize a seção "Aplicativo móvel".

3. Clique em mobi 1xbet "Baixar para Android" e transferir o arquivo APK.

4. Antes de instalar, 8 verifique se permite a instalaçãode aplicativos com origens desconhecidas em mobi 1xbet suas configurações e segurança;

### **mobi 1xbet**

**mobi 1xbet**

**Por que a 1xbet limita as contas de apostas?**

### **O que fazer se a mobi 1xbet conta for limitada na 1xbet?**

### **Como prevenir a limitação na 1xbet?**

### **Conclusão**

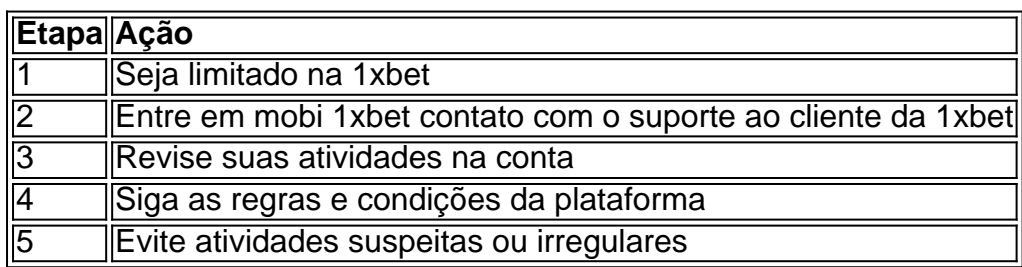

# **mobi 1xbet :bet365c**

None

Author: mka.arq.br Subject: mobi 1xbet Keywords: mobi 1xbet Update: 2024/8/11 5:07:22